## **AVVISO PROROGA TERMINI PREISCRIZIONI MASTER DI I E II LIVELLO DIRETTI DAL PROF. AMERIGO GIUDICE**

SI COMUNICA CHE CON DECRETO RETTORALE IN CORSO DI REGISTRAZIONE **VENGONO PROROGATI I TERMINI FINO ALLE ORE 23,59 DEL 31 GENNAIO 2024** PER LA COMPILAZIONE ON LINE DELLE DOMANDE DI PREISCRIZIONE AI SEGUENTI MASTER a.a. 2023/2024:

- MASTER DI I LIVELLO IN "**PATOLOGIA DELLE MUCOSE GENGIVALI NON INDOTTA DA PLACCA BATTERICA E TRATTAMENTO DEI PAZIENTI SPECIAL NEEDS PER IGIENISTI DENTALI**"

- MASTER DI II LIVELLO IN "**CHIRURGIA ORALE ED IMPLANTOLOGIA**"

- MASTER DI II LIVELLO IN "**ESTETICA DEL VOLTO IN ODONTOIATRIA**"

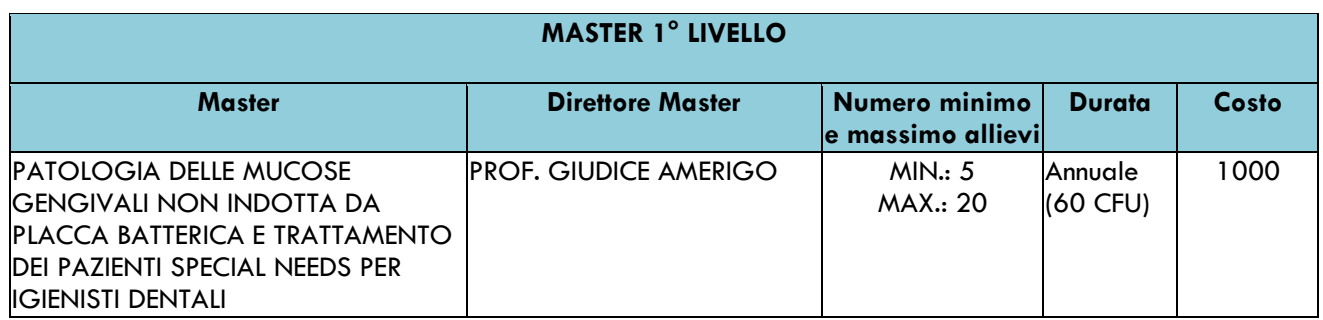

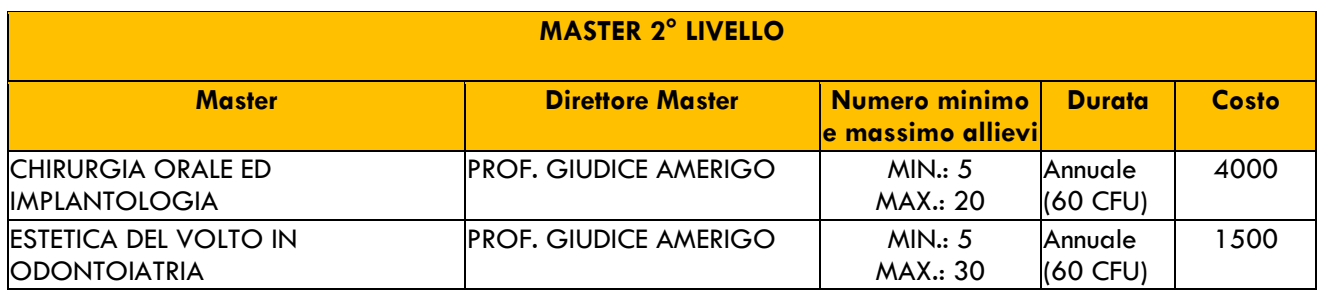

## PER EFFETTUARE LA PROCEDURA DI PREISCRIZIONE ON LINE È NECESSARIO SEGUIRE LE SEGUENTI INDICAZIONI:

**Dopo aver effettuato il login o la registrazione,** il candidato dovrà compilare la **domanda di preiscrizione.**

I passaggi da eseguire sono i seguenti:

- *andare in alto a destra e cliccare su "MENU", poi "SEGRETERIA", ed infine "TEST DI AMMISSIONE"*
- *scendere in basso e cliccare sul quadratino "ISCRIZIONE CONCORSI";*
- *scegliere il tipo di corso e proseguire fino al termine della "PROCEDURA DI ISCRIZIONE AL CONCORSO" e terminare con la stampa della domanda.*

**Una volta creata e stampata la domanda di ammissione,** il sistema Esse3 genererà *il contributo di ammissione di 70,00 euro*

*Per effettuare il pagamento, selezionare la voce "MENU", poi "SEGRETERIA" ed infine "PAGAMENTI".*  Cliccando a sinistra **sul numero della fattura**, apparirà la quietanza di pagamento che si può pagare in 2 modi:

- *modalità online - Paga con PagoPA: consente di pagare con carta di credito, PayPal o altri sistemi di pagamento on line;* 

*- modalità differita - Stampa Avviso per PagoPA: consente di stampare l'avviso di pagamento da presentare successivamente presso uno degli esercenti autorizzati, comprese anche le tabaccherie in cui è attivo il servizio Sisal Pay o Lottomatica o uno degli istituti di credito che aderiscono al sistema PagoPA. Gli istituti di credito consentono il pagamento dell'avviso anche tramite home banking e presso gli ATM (sportelli bancomat)*.

## **CATANZARO, 4.12.2023**